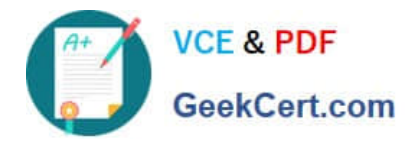

# **DES-1B31Q&As**

Specialist - Systems Administrator, Elastic Cloud Storage (ECS) Exam

## **Pass EMC DES-1B31 Exam with 100% Guarantee**

Free Download Real Questions & Answers **PDF** and **VCE** file from:

**https://www.geekcert.com/des-1b31.html**

100% Passing Guarantee 100% Money Back Assurance

Following Questions and Answers are all new published by EMC Official Exam Center

**C** Instant Download After Purchase **83 100% Money Back Guarantee** 365 Days Free Update 800,000+ Satisfied Customers

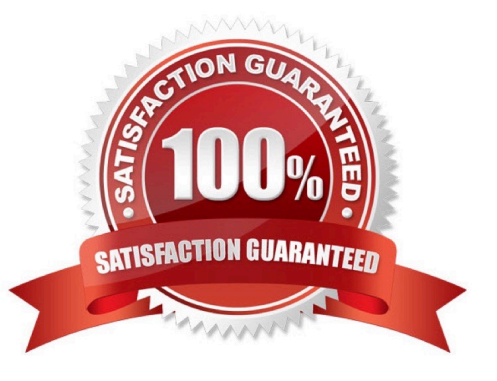

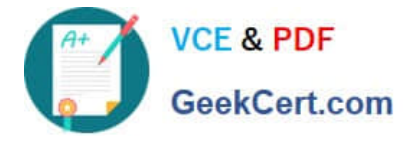

#### **QUESTION 1**

In an ECS installed with full network separation, which IP address will the user/applications use to read/ write on the ECS?

- A. Replication
- B. Data
- C. Management
- D. Public

Correct Answer: B

#### **QUESTION 2**

When a disk state is suspect, what are the allowable disk operations?

- A. Read
- B. Write
- C. Read and write
- D. No operations allowed

Correct Answer: A

#### **QUESTION 3**

What could be the reason that the D@RE button is visible but dimmed?

- A. ECS software installed is a non-D@RE version
- B. D@RE license has expired
- C. D@RE license is not installed
- D. D@RE is not enabled on the namespace

Correct Answer: A

#### **QUESTION 4**

What technology is used in ECS to protect loss of a site in a two-site configuration?

A. Full Mirror Copy

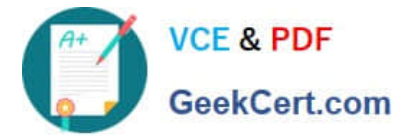

- B. Erasure Coding
- C. XOR
- D. Dual Parity
- Correct Answer: A

### **QUESTION 5**

Which log file should you check if you suspect that an authorized user has been logging in to an ECS system?

- A. eventsvc.log
- B. authsvc.log
- C. resourcesvc.log
- D. provisionsvc.log
- Correct Answer: B

[Latest DES-1B31 Dumps](https://www.geekcert.com/des-1b31.html) [DES-1B31 VCE Dumps](https://www.geekcert.com/des-1b31.html) [DES-1B31 Practice Test](https://www.geekcert.com/des-1b31.html)